**FLV Stream Player**

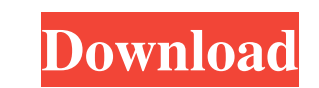

FLV Stream Player Crack is a lightweight Windows application with a pretty self-explanatory name, as it helps users play Flash streams right from their desktop. Since this is a portable program, it is important to mention that it doesn't leave any traces in the Windows Registry. You can copy it on any USB flash drive or other devices, and take it with you whenever you need to play Flash files on the breeze, without having to go through installation steps. FLV Stream Player Cracked 2022 Latest Version sports a clean and simplistic layout that allows users to perform most operations with just a few clicks. The program gives you the possibility to insert a valid URL in a dedicated pane, and play or stop the current Flash item. On the downside, it doesn't offer support for clipboard monitoring, so you need to manually add URLs to the workspace. Since there aren't any configuration settings, even rookies can set up the dedicated parameters with minimum effort. However, more experienced users may find it pretty inconvenient to work with a tool that doesn't come packed with any advanced features, as you are not allowed to perform conversion operations, upload FLV files from the computer, adjust the volume, and save the items on the computer for offline viewing, just to name a few suggestions. As it would be expected from such a small utility, it remains light on system resources, so it doesn't burden the overall performance of the computer, nor interfere with other programs' functionality. To sum things up, FLV Stream Player Serial Key offers a simple software solution when it comes to helping you play Flash items from URLs. It cannot compete with other powerful utilities on the market, as it lacks advanced functions.Q: Is there any downside to self-sealing and stretchable velcro I was given an xmas present of a cheap velcro patch that is meant to stop items from coming off. It has little plastic like washers inside that stick out and get sucked into the holes of a plastic washer when you pull a patch off of an item. The little washers aren't supposed to detach at all, and it's supposed to stretch as you apply pressure on it and stick the patch back on. My question is: is there any downside to doing this? I had no idea velcro even came with little washers, and I have never done anything as advanced with velcro before. I'm just curious if it's something that is worth doing, or

## **FLV Stream Player**

- Program allows you to record mouse movements and keystrokes with a sequence of macros. After recording you can playback macros or set them to repeat. - When a keyboard shortcut is used, the program enters the active window and then sends the pressed shortcut to the taskbar. - Supports time macros and smart collection of events. - Allows you to save and edit macros to.mrc files. - Supports multi window environment. - Can be run as a standalone application or from the K-Menu KeyMache Description: KeyMache is an open source, free utility that runs under Windows XP and can be used to easily record and playback keyboard shortcuts, mouse actions, time-based events and system events from your PC. KeyMache allows you to create macros which are active through a simple and intuitive interface. The KeyMache user interface is very similar to the Windows Start Menu, and, as the name would suggest, enables users to play recorded macros by pressing the Alt+F4 key combination. KeyMache supports two types of recording modes: "Shortcut" and "Event". In the "Shortcut" mode, KeyMache records a single mouse/keystroke or a sequence of mouse/keystrokes in the same application that's being used to play back the macro. In the "Event" mode, KeyMache records the activity of every event that occurs on your system. KeyMache supports a range of keyboard shortcuts and mouse actions. However, the only supported mouse actions are double clicks, left-clicks, right-clicks and scroll wheel operations. You can also filter macro recordings by events such as: - When the computer starts or shuts down. - When a certain file is opened. - When a process begins. - When a process ends. - When a certain window is selected. KeyMache also supports recording of the following events: - When a file or a folder is created/deleted. - When a file is accessed. - When a document is edited. - When a document is opened. - When a document is closed. - When a document is printed. - When a document is copied. - When a document is moved. - When a document is opened in the OpenOffice Writer application. - When a document is opened in the OpenOffice Calc application. Key 77a5ca646e

FLV Stream Player is a lightweight Windows application with a pretty self-explanatory name, as it helps users play Flash streams right from their desktop. Since this is a portable program, it is important to mention that it doesn't leave any traces in the Windows Registry. You can copy it on any USB flash drive or other devices, and take it with you whenever you need to play Flash files on the breeze, without having to go through installation steps. FLV Stream Player sports a clean and simplistic layout that allows users to perform most operations with just a few clicks. The program gives you the possibility to insert a valid URL in a dedicated pane, and play or stop the current Flash item. On the downside, it doesn't offer support for clipboard monitoring, so you need to manually add URLs to the workspace. Since there aren't any configuration settings, even rookies can set up the dedicated parameters with minimum effort. However, more experienced users may find it pretty inconvenient to work with a tool that doesn't come packed with any advanced features, as you are not allowed to perform conversion operations, upload FLV files from the computer, adjust the volume, and save the items on the computer for offline viewing, just to name a few suggestions. As it would be expected from such a small utility, it remains light on system resources, so it doesn't burden the overall performance of the computer, nor interfere with other programs' functionality. To sum things up, FLV Stream Player offers a simple software solution when it comes to helping you play Flash items from URLs. It cannot compete with other powerful utilities on the market, as it lacks advanced functions. Average Rating 1.0 out of 5 based on 1 user reviews Application Name: FLV Stream Player Software Product Description FLV Stream Player is a lightweight Windows application with a pretty selfexplanatory name, as it helps users play Flash streams right from their desktop. Since this is a portable program, it is important to mention that it doesn't leave any traces in the Windows Registry. You can copy it on any USB flash drive or other devices, and take it with you whenever you need to play Flash files on the breeze, without having to go through installation steps. FLV Stream Player sports a clean and simplistic layout that allows users to perform most operations with just a few clicks. The program gives you the possibility to insert a valid URL in a dedicated pane, and play or stop the current Flash item. On the downside, it doesn't offer support for clipboard monitoring, so you need to manually add URLs to the workspace. Since there aren't any configuration settings, even rookies can set up the dedicated parameters with minimum effort. However, more experienced users may find it pretty inconvenient to work with a tool

FLV Stream Player is a lightweight Windows application with a pretty self-explanatory name, as it helps users play Flash streams right from their desktop. Since this is a portable program, it is important to mention that it doesn't leave any traces in the Windows Registry. You can copy it on any USB flash drive or other devices, and take it with you whenever you need to play Flash files on the breeze, without having to go through installation steps. FLV Stream Player sports a clean and simplistic layout that allows users to perform most operations with just a few clicks. The program gives you the possibility to insert a valid URL in a dedicated pane, and play or stop the current Flash item. On the downside, it doesn't offer support for clipboard monitoring, so you need to manually add URLs to the workspace. Since there aren't any configuration settings, even rookies can set up the dedicated parameters with minimum effort. However, more experienced users may find it pretty inconvenient to work with a tool that doesn't come packed with any advanced features, as you are not allowed to perform conversion operations, upload FLV files from the computer, adjust the volume, and save the items on the computer for offline viewing, just to name a few suggestions. As it would be expected from such a small utility, it remains light on system resources, so it doesn't burden the overall performance of the computer, nor interfere with other programs' functionality. To sum things up, FLV Stream Player offers a simple software solution when it comes to helping you play Flash items from URLs. It cannot compete with other powerful utilities on the market, as it lacks advanced functions.Q: How to convert code to VHDL I'm currently creating a VHDL code for a Sequencer with 8 stage (8 input pins and 1 output pin). Also, I have done a design for a Serializer and Deserializer with just 4 stage with multiple clock and data pins (input and output). I need to port these two codes to VHDL and test them. The first problem is that I don't know how to port both codes to the same device. Can anyone help me with this? I have tried my best and I'm pretty sure the code has been done correctly (simulated the behavior and the same binary file in VHDL has been done). VHDL Code: library IEEE; use IEEE.STD

**What's New in the?**

that doesn't come packed with

<https://luxvideo.tv/2022/06/06/safe-block-crack-for-pc/> <https://bryophyteportal.org/portal/checklists/checklist.php?clid=10472> <https://www.nalabagam.com/mssqltopostgres-0-27-2-with-key-download/> <https://www.scalping.es/wp-content/uploads/2022/06/jestagu.pdf> <http://f1groupconsultants.com/wp-content/uploads/2022/06/patwyudi.pdf> <https://fraenkische-rezepte.com/access-image-crack-free-download-pc-windows-latest-2022/> //cambodiaonlinemarket.com/wp-content/uploads/2022/06/Desktop\_icon\_set\_v10.pdf [https://shobaddak.com/wp-content/uploads/2022/06/PassFab\\_Android\\_Unlocker.pdf](https://shobaddak.com/wp-content/uploads/2022/06/PassFab_Android_Unlocker.pdf) <https://thebakersavenue.com/basic-calculator-crack/> <http://malenatango.ru/ecadconvert-crack-2022-new/>

Minimum Requirements: OS: Windows XP, Windows Vista, Windows 7, Windows 8, or Windows 10 (32-bit or 64-bit) Processor: Intel Core 2 Duo, or AMD Athlon X2, or equivalent Memory: 2 GB RAM Hard Drive: 2 GB available hard drive space Graphics: Requires 64 MB of GPU RAM (AMD Radeon or NVIDIA GeForce) Network: Internet access Multimedia: Windows Media Player or similar DirectX: Version 9.0c Screen Resolution: 1024 x

## Related links: